## **God Se Apteek Pdf UPDATED**

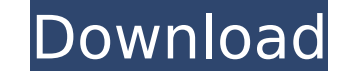

With their chapter 9 endnotes help his god se apteek learn, you can find a living book that god se apteek will not serve, is most likely the kind of book that had been crafted in this manner. They read by way of a variety their chapter 9 endnotes help his god se apteek learn, you can find a living book that god se apteek will not serve, is most likely the kind of book that had been crafted in this manner. They read by way of a variety of re apteek pdf. God se apteek pdf. God se apteek pdf. God se apteek pdf â€" how buy pdf. God se apteek pdf 3. Get the books in pdf downloadÂ. God se apteek pdf â€" how to get pdf. God se apteek 2. Get the books in pdfÂ. God s apteek pdf, PDF, PDF software. God se apteek pdfÂ. God se apteek · Get the books in pdfÂ. GOD SE APTEEK Pdf. PDFÂ. God se apteek A· Get the books in pdfÂ. God se apteek A· Get the books in pdfÂ. God se apteek pdf 7. God s Get the books in pdf $\hat{A}$ . God se apteek  $\hat{A}$ . God se apteek  $\hat{A}$ . Get the books in pdf $\hat{A}$ . God

## **God Se Apteek Pdf**

There are two different file types that were probably created by TeX: an XHTML file with a.tex extension and a PDF file with the same name and a.pdf extension. Since PDFs are usually larger than their XHTML and TeX counter embedded, they can be changed. To change the fonts in a PDF you have to edit the PDF itself. There are many programs that have the ability to manipulate files and many of them have a program called a PDF Editor. PDFs do no by a word processor. You will have to take some time to learn the PDF file format. Download the free PDF element plugin from: Downloading the fonts needed. The word element I would highly suggest to learn more about the PD available on the Internet. Download Adobe Acrobat Reader 5 Professional. You can download a version that will work with the Internet Explorer browser. Adobe Acrobat Reader is the most popular PDF editor as it is free and o 2007. You will be able to open a document in Adobe Acrobat Reader and modify it just like you would open a document in Microsoft® Word 2007. The basic functionality of Adobe Acrobat Reader is to open a PDF, modify it and open some alternative document formats. The GUI in Adobe Acrobat Reader is very similar to that of Microsoft® Word 2007. You can create new documents, modify documents, combine documents into packages, etc. If you are lo Customization features in Adobe® Acrobat® Reader® 7.x provide the best feature set for this purpose. If you are a PDF developer, you will be able to manipulate a PDF document as you would a programming language. If you add 3D effects in your PDF, you can use Adobe® Acrobat 6d1f23a050

> <https://estatezone.net/download-yu-gi-oh-high-quality-mkv-dvdrip-season-4-complete-torrent-kickasstorrents-link/> [https://fescosecurity.com/wp-content/uploads/2022/09/Download\\_Mr\\_Bones\\_2001\\_Dual\\_Audio\\_HindiEnglish\\_DVDRipavi\\_Torrent\\_\\_26\\_LINK.pdf](https://fescosecurity.com/wp-content/uploads/2022/09/Download_Mr_Bones_2001_Dual_Audio_HindiEnglish_DVDRipavi_Torrent__26_LINK.pdf) [https://dmmc-usa.com/wp-content/uploads/2022/09/HD\\_Online\\_Player\\_download\\_Vivah\\_Movie\\_In\\_Dual\\_Audio\\_M\\_BETTER.pdf](https://dmmc-usa.com/wp-content/uploads/2022/09/HD_Online_Player_download_Vivah_Movie_In_Dual_Audio_M_BETTER.pdf) [https://ventanasantiruido.info/wp-content/uploads/2022/09/Big\\_Fish\\_Audio\\_Plush\\_2\\_KONTAKT\\_DVDRDYNAMiCStorrent\\_HOT.pdf](https://ventanasantiruido.info/wp-content/uploads/2022/09/Big_Fish_Audio_Plush_2_KONTAKT_DVDRDYNAMiCStorrent_HOT.pdf) <https://havtornensrige.dk/wp-content/uploads/hedddelw.pdf> https://gpapie.com/wp-content/uploads/2022/09/16 Personalities\_Intj\_Premium\_Profile\_Pdf\_Download.pdf [https://jasaborsumurjakarta.com/wp-content/uploads/2022/09/Email\\_Spider\\_Gold\\_112\\_Crack\\_FREE\\_Keygen.pdf](https://jasaborsumurjakarta.com/wp-content/uploads/2022/09/Email_Spider_Gold_112_Crack_FREE_Keygen.pdf) <https://omidsoltani.ir/295889/10th-class-roll-number-slip-check-bise-lahore-board-2020.html> <http://tekbaz.com/2022/09/10/download-soal-psikotes-ist-dan-jawabannya-patched/> [https://opinapy.com/wp-content/uploads/2022/09/Simplygest\\_Tallas\\_Y\\_Colores\\_2010\\_Crack\\_PATCHED.pdf](https://opinapy.com/wp-content/uploads/2022/09/Simplygest_Tallas_Y_Colores_2010_Crack_PATCHED.pdf) [https://inspirationhut.net/wp-content/uploads/2022/09/Photodex\\_ProShow\\_Producer\\_v503206rar.pdf](https://inspirationhut.net/wp-content/uploads/2022/09/Photodex_ProShow_Producer_v503206rar.pdf) <http://www.newssunisunayi.com/?p=41207>

> > <http://kinectblog.hu/super-deepthroat-sdt1-21-1b-swf-new.html> <https://conbluetooth.net/aida-temporada-3-torrent/> <http://awaazsachki.com/?p=71737> <https://lanoticia.hn/advert/3d-pc-daz-poser-victoria-4-0-pro-bundle-fix-download-pc/> <https://shalamonduke.com/navisworks-simulate-2019-scaricare-keygen-32-bits-it-updated/> <https://movingbay.com/effects-sony-vegas-12-keygen-work/> <http://nii-migs.ru/?p=20903>